## **Subject Curriculum Overview – Year 8 Computing**

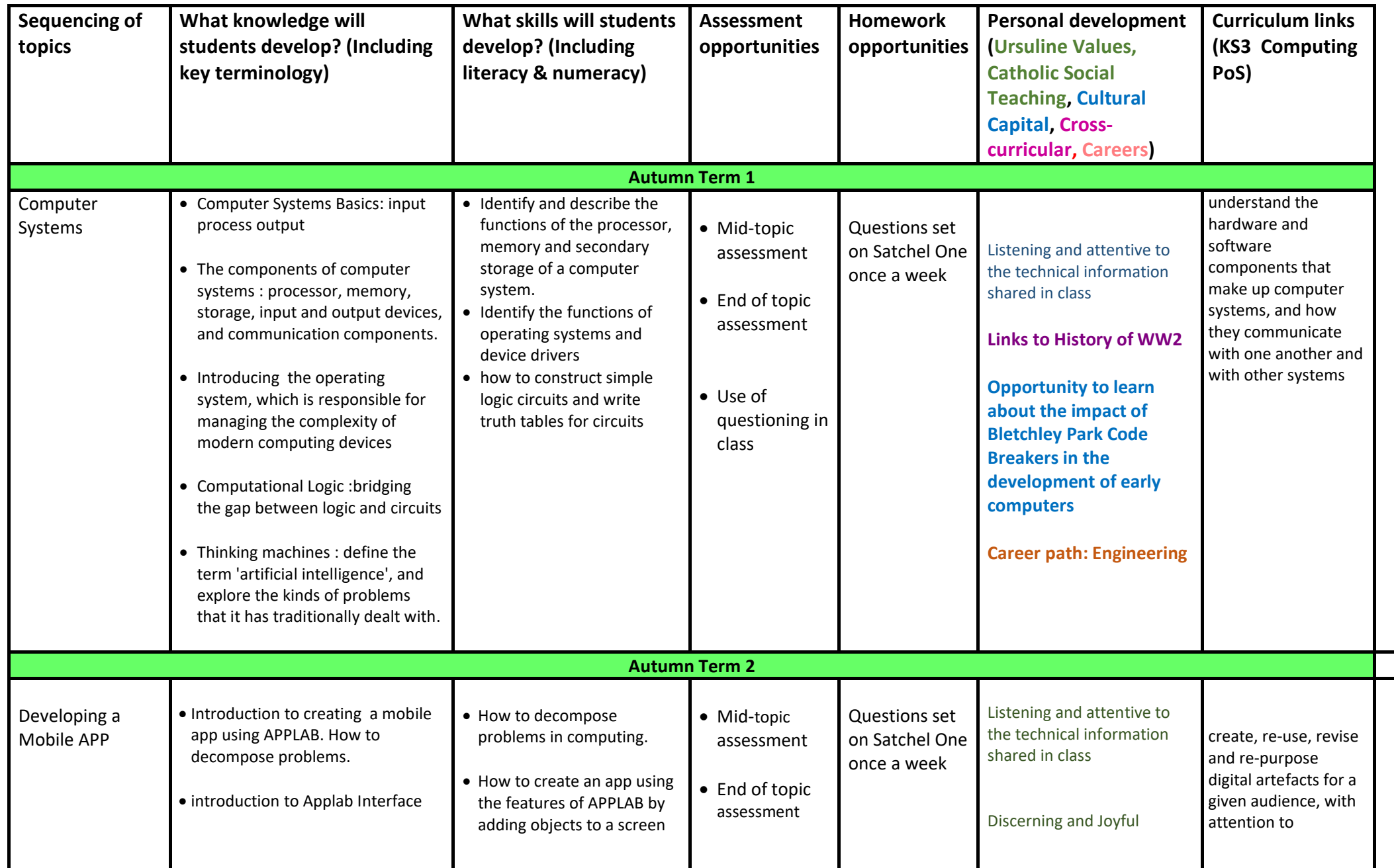

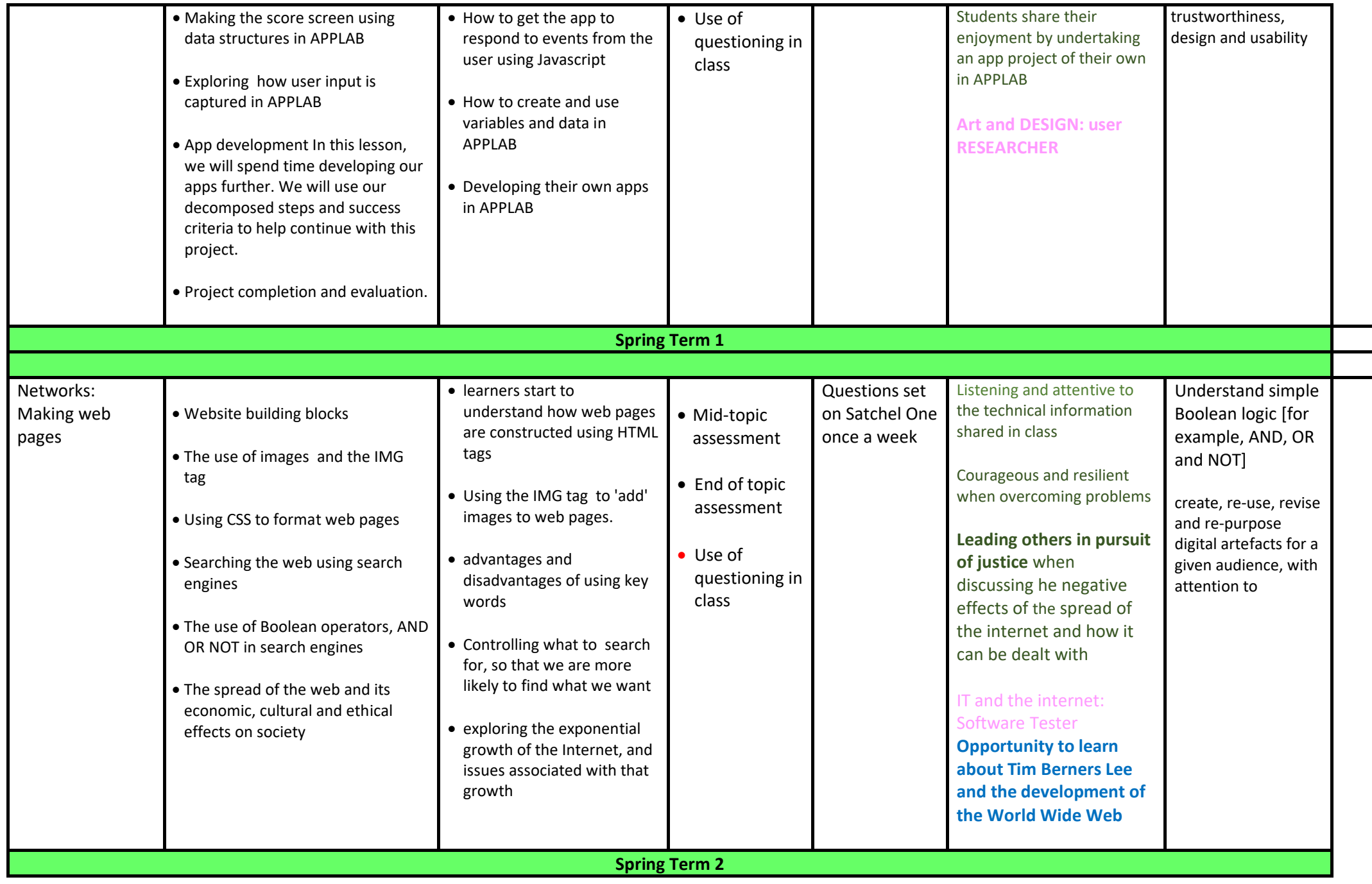

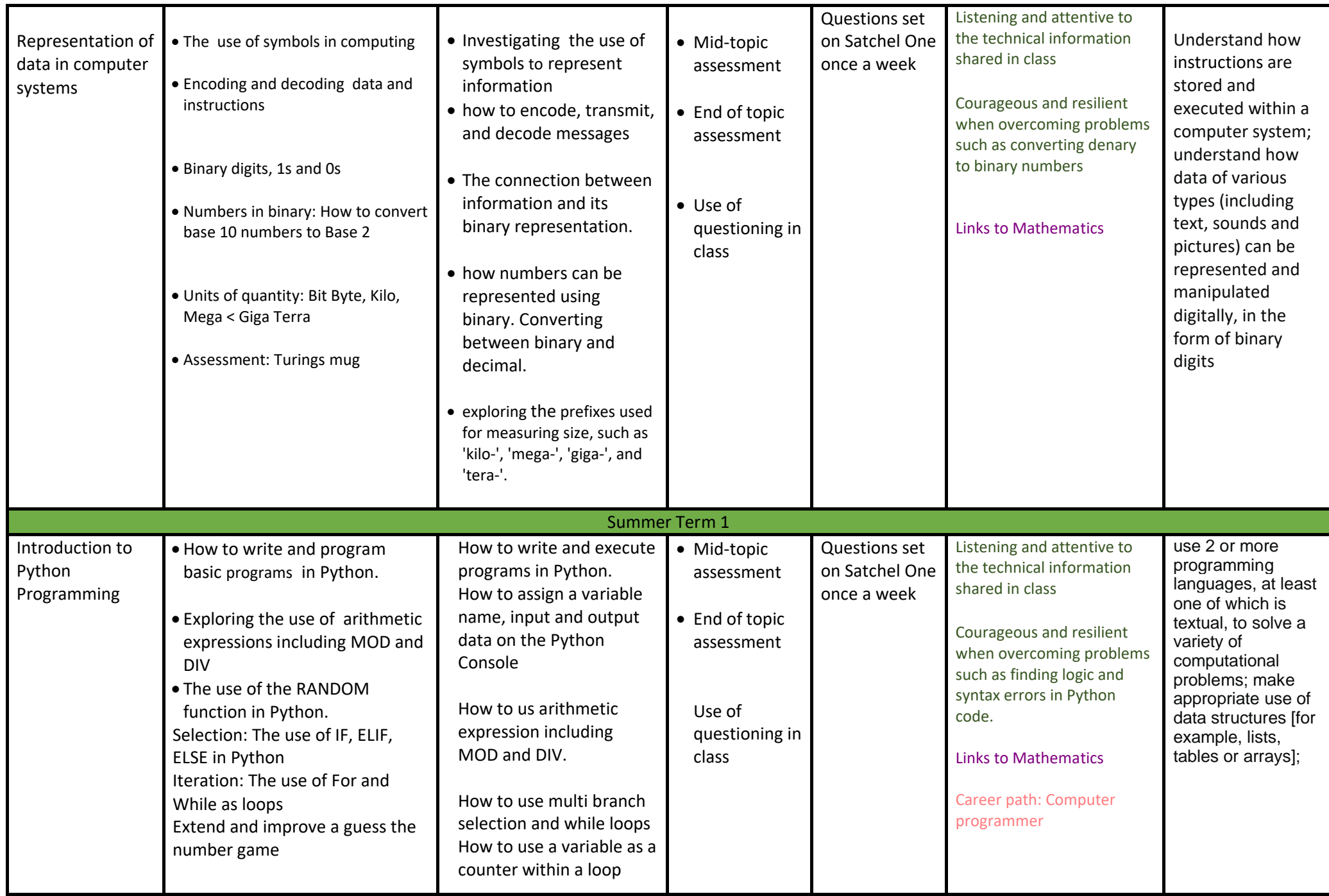

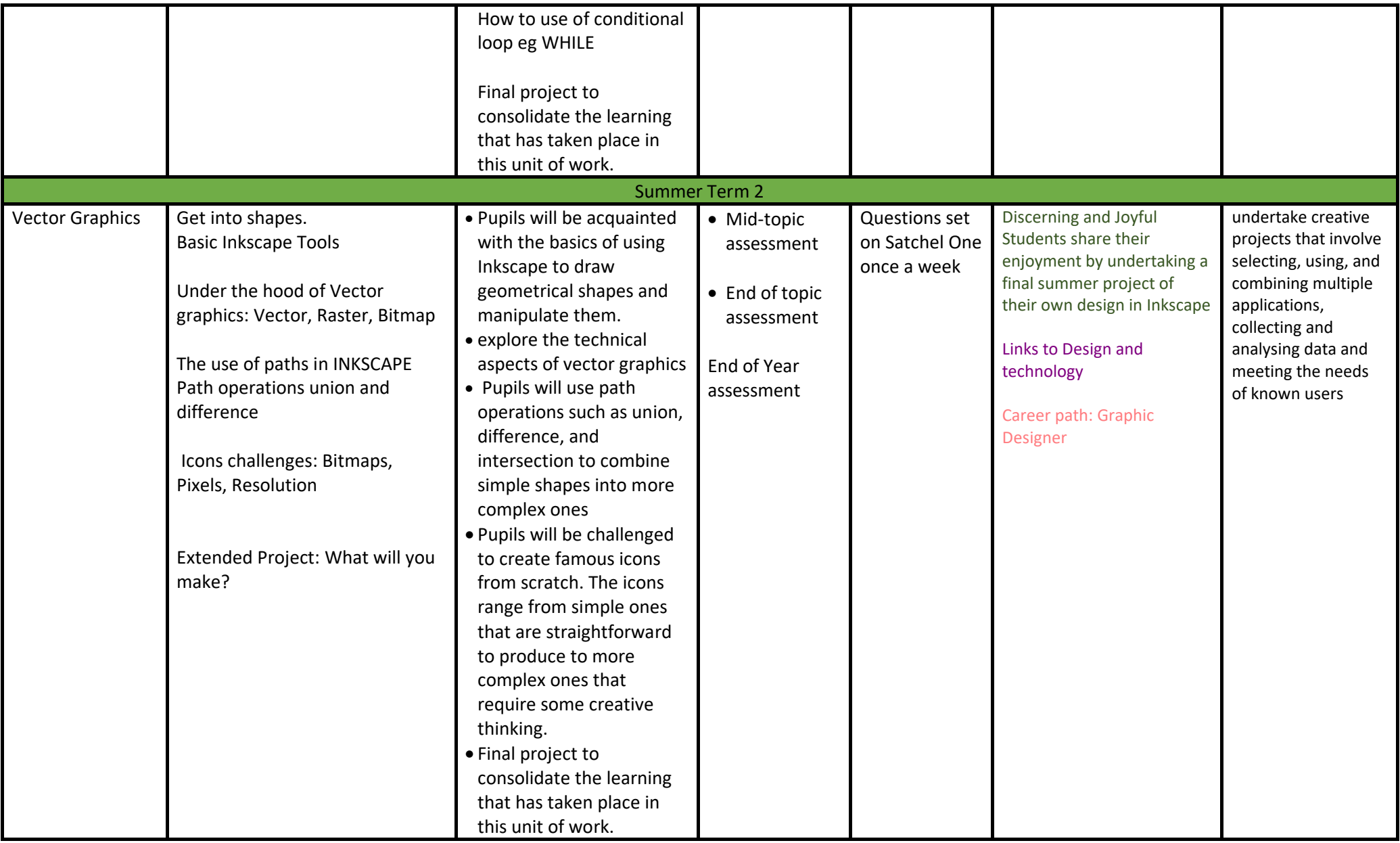